#### Architektura dużych projektów bioinformatycznych

Pakiety do obliczeń: naukowych, Inżynierskich i statystycznych Przegląd i porównanie

Bartek Wilczyński

10.4.2019

# Plan na przyszły tydzień: quiz

- Kto używał debugerów: pdb, pycharm, idle
- Kto używał profilerów: profile, cProfile, kernprofiler, runsnakerun
- Kto używał narzędzi do benchmarkowania: timeit, pystone, etc.
- Kto używał modułu inspect
- Kto używał systemów do logowania/raportowania błędów (logging, warnings)?

### Plan na dziś

- Pakiety do obliczeń: przegląd zastosowań
- różnice w zapotrzebowaniu: naukowcy, inżynierowie, statystycy/medycy
- Matlab/octave/scipy
- S-Plus/SPSS/projekt R
- Mathematica/Maxima/Sage
- Pakiety komercyjne vs. Open Source
- Excel?

# Typowi użytkownicy pakietów obliczeniowych

- Inżynierowie i projektanci (budownictwo, lotnictwo, motoryzacja, itp.)
- Naukowcy doświadczalni (fizycy, chemicy, materiałoznawcy, itp.)
- Statystycy (zastosowania w medycynie, ekonomii, biologii molekularnej, psychologii, socjologii, ubezpieczeniach, itp.)
- Matematycy (przede wszystkim matematyka stosowana )

#### Obliczenia naukowe

- Komputer jako "potężniejszy kalkulator"
- W zasadzie wszystko można zaprogramować samemu, ale każdemu mogą się przydać:
	- Interfejs użytkownika łatwiejszy niż typowego kompilatora
	- Możliwość zaawansowanej grafiki
	- Dobrze przetestowane standardowe procedury
	- Interfejsy do urządzeń
	- Wsparcie fachowców

# Matlab i pakiety "inżynierskie"

- Rozwijany w latach 70'tych przeze Clive Moler'a jako narzędzie dla studentów informatyki, aby nie musieli używać zaawansowanych bibliotek fortranu
- Firma mathworks powstaje w 1984 i wydaje pierwszą wersję Matlab'a
- Najpopularniejszy wśród inżynierów, dobre całki numeryczne, rozwiązywanie równań i wykresy (również 3d)
- Bardzo popularny także do przetwarzania sygnałów i symulacji (simulink)
- Licencja komercyjna niedrogi dla studentów, droższy dla uczelni, bardzo drogi dla przemysłu

# Toolbox'y Matlab'a

- Wiele dodatkowych (płatnych) bibliotek dla specjalistów
	- Symbolic math
	- Image processing
	- Financial toolbox
	- Bioinformatics
	- Optimization
	- SimBiology

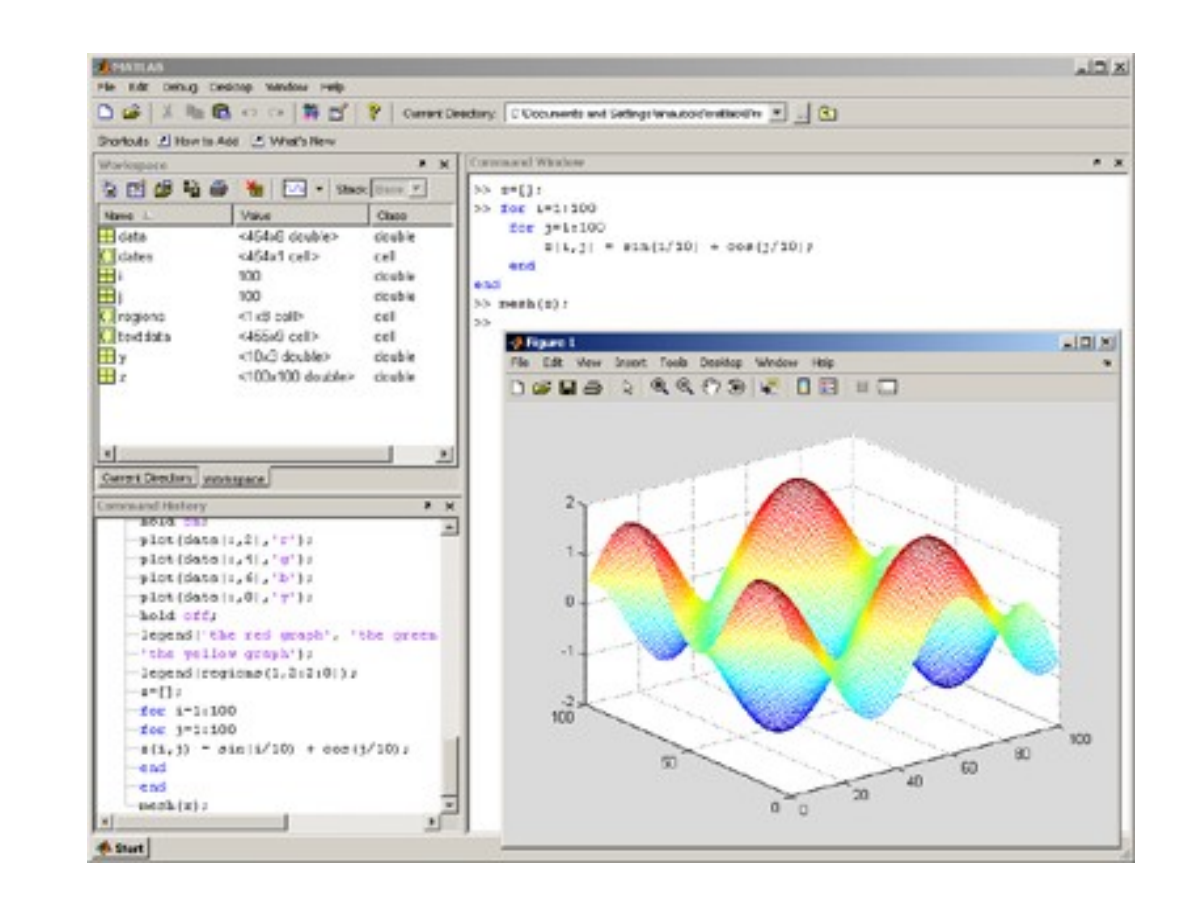

### Alternatywy openSource

- GNU Octave (rozpoczęty w 1988, wydania od 1992, rozwijany przez John'a W. Eatona, chemika z University of Wisconsin-Madison)
	- W zasadzie kompatybilny z Matlab'em
	- John W. Eaton Inc. consulting, firma, która czerpie dochody z konsultingu Octave'a
- SciLab dawniej psilab, rozwijany od lat 90tych w INRIA we Francji, przekształcony w spółkę Scilab enterprises, przejęty w 2017 przez ESI Group, dostępny na licencji GNU
- Scipy stack zestaw bibliotek python'a do obliczeń naukowych
	- Wiele bibliotek, rozwijanych przez niezależne grupy
	- System pakietów, edytor i dystrybucja organizowana przez firmę Enthought, również komercyjne dystrybucje i konsulting
	- Wiele konferencji tematycznych dla naukowców I pracowników przemysłu także źródło dochodu

#### Interfejs Octave

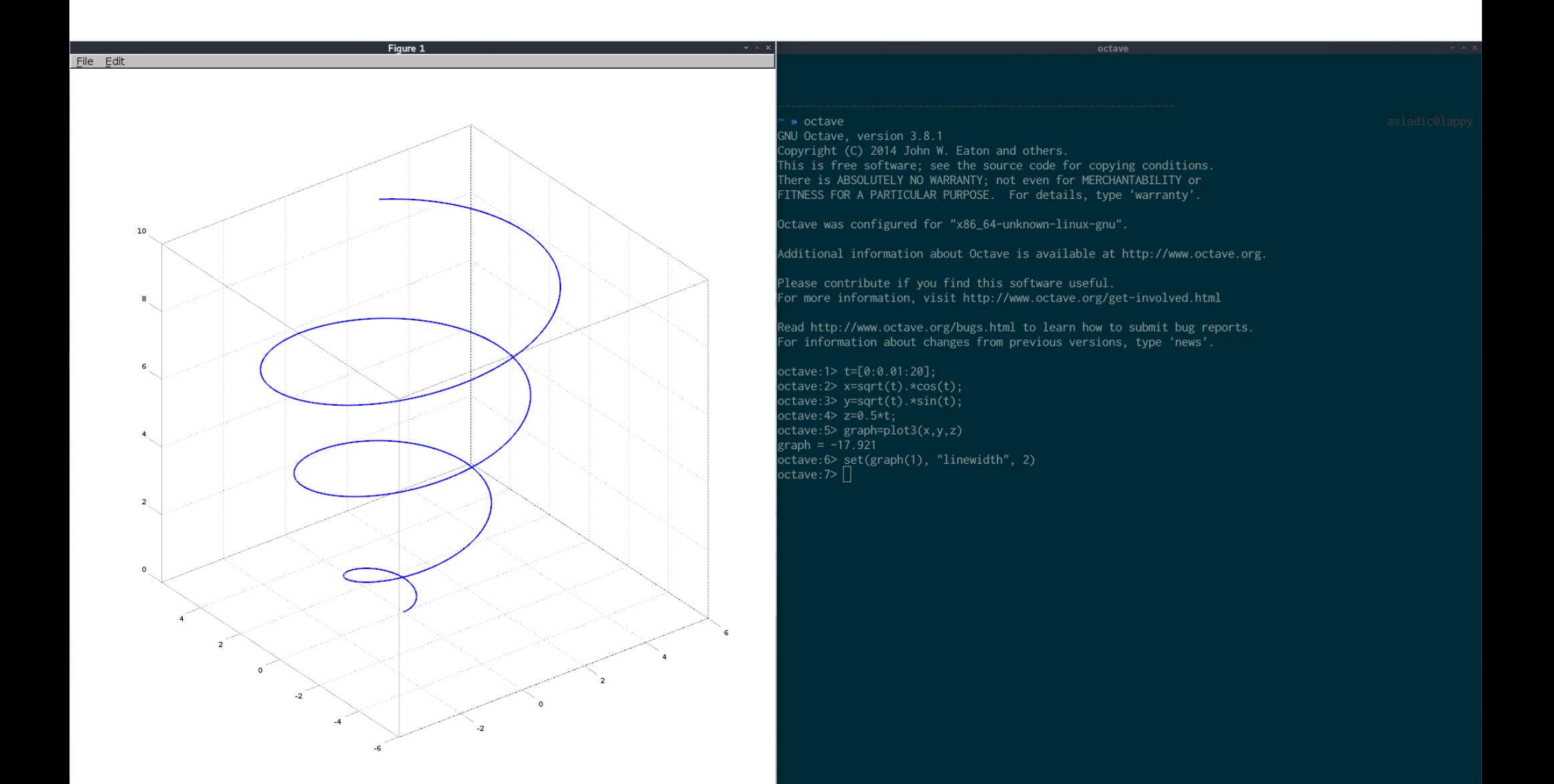

### Interfejs Enthought Canopy

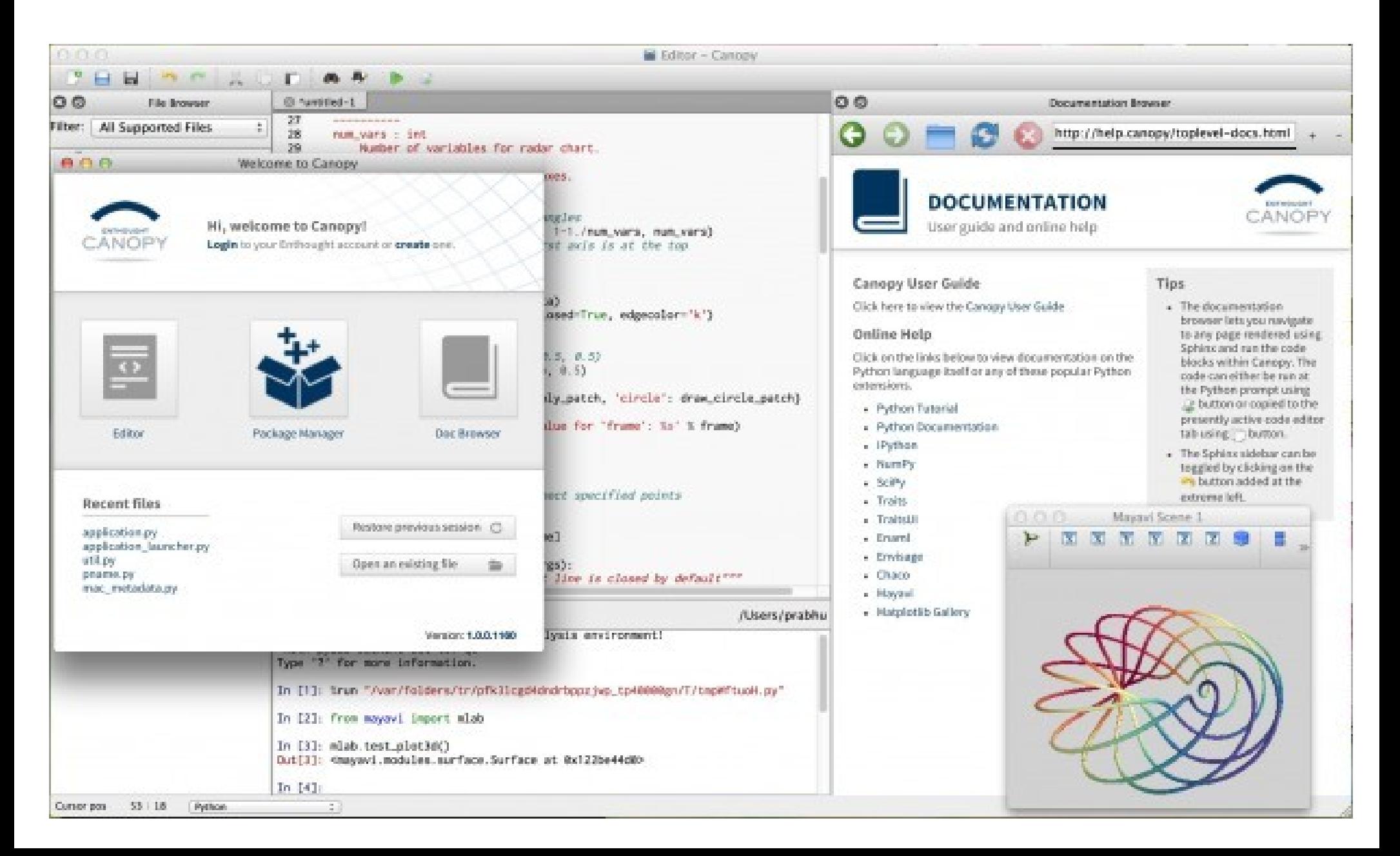

# S-Plus dla statystyków

- Język S zaprojektowany w laboratoriach Bell Labs przez Johna Chambers'a
- Implementacja przez R. Douglas'a Martina, profesora statystyki w Seattle
- Wydany komercyjnie w 1988 jako S-Plus, potem kolejno "przejmowany" przez różne korporacje aż do 2008, kiedy przejęła go firma TIBCO
- Adresowany do statystyków akademickich I przemysłowych
- Ogólny, bez specjalizacji w jakiejś dziedzinie zastosowań

# Projekt R – Implementacja OpenSource języka S

- Rozpoczęty ok. 1995 projekt stworzenia darmowej implementacji języka S
- Ross Ithaka (obecnie Genentech) and Robert Gentelman (obecnie Univ. Auckland)
- W tej chwili zarządzany przez "R foundation"
- Wiele firm "wspierających" R
- Zachęcam do obejrzenia slajdów Chambers'a: www.r-project.org/useR-2006/Slides/Chambers.pdf

#### Rstudio - interfejs do R'a

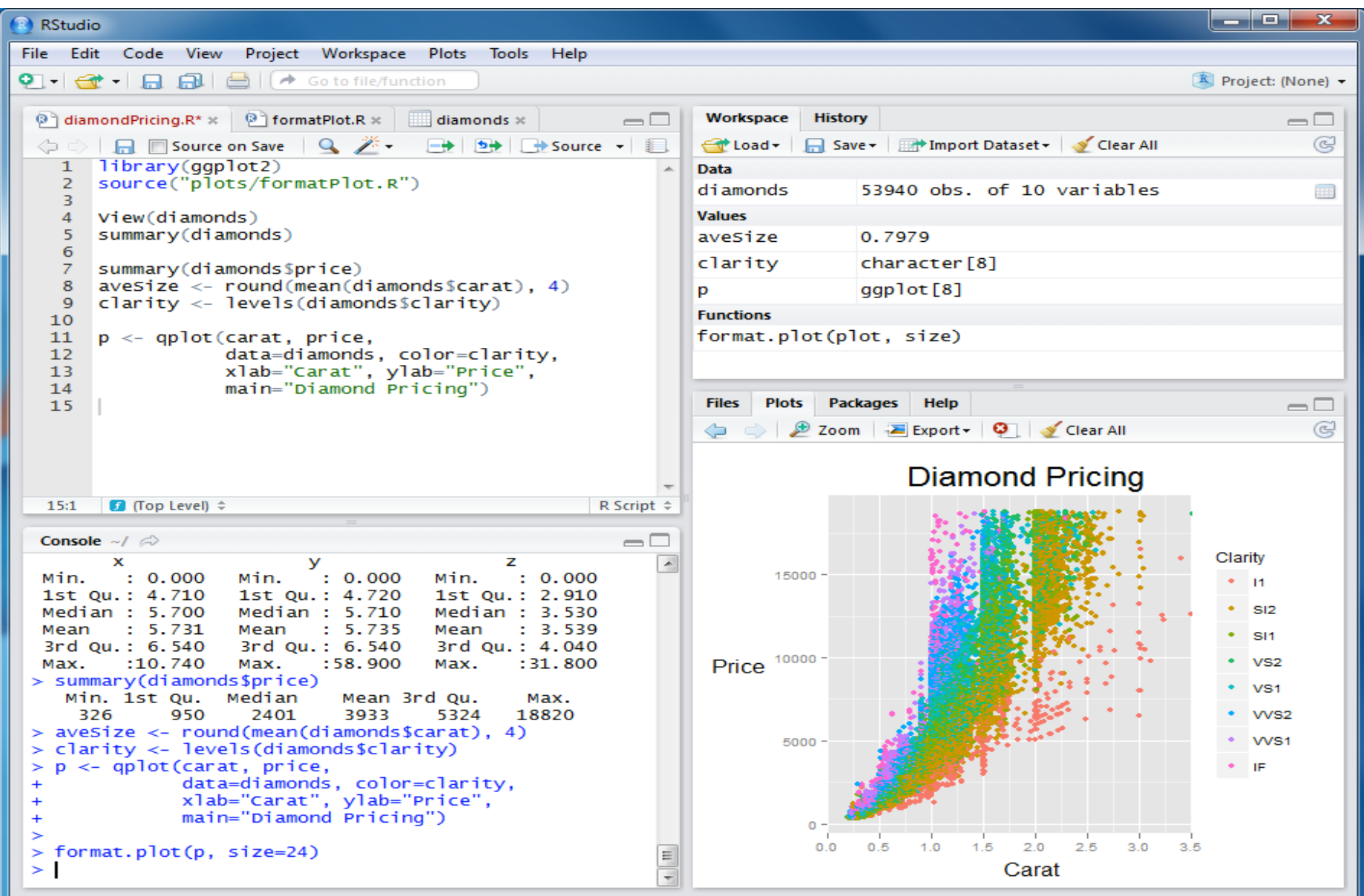

# System pakietów w R

- Istotna jest możliwość rozwijania własnych "pakietów" w R (coś na kształt "toolbox'ów" Matlab'a)
- Jest to proces całkowicie demokratyczny, każdy może wysłać pakiet i umieścić go w repozytorium CRAN (Comprehensive R Archive Network)
- Możliwość automatycznej instalacji pakietów z CRAN
- Pewne standardy dokumentacji (winiety) zgodne z "literate programming"

### Bioconductor

- Dystrybucja wybranych pakietów R do analizy danych biomedycznych
- Nacisk na łatwiejszą instalację i lepszą dokumentację pakietów
- Stabilny cykl wydań (2 razy do roku)
- Szkolenia adresowane do biologów I medyków
- Kompletnie not-for-profit
- Finansowany z grantów (ok 7-8 osób core team)

#### Obliczenia symboliczne - Mathematica

- Opracowana w latach 1980'tych przez Stephen'a Wolframa
- Jeden z pierwszych w historii pakietów umożliwiających obliczenia symboliczne
- Bardzo popularna wśród studentów amerykańskich, którzy muszą "zaliczyć" rachunek różniczkowy
- Obecnie także w wersji online: Wolfram Alpha
- Konkurencyjne pakiety: Maple, Mathcad

#### Mathematica - interfejs

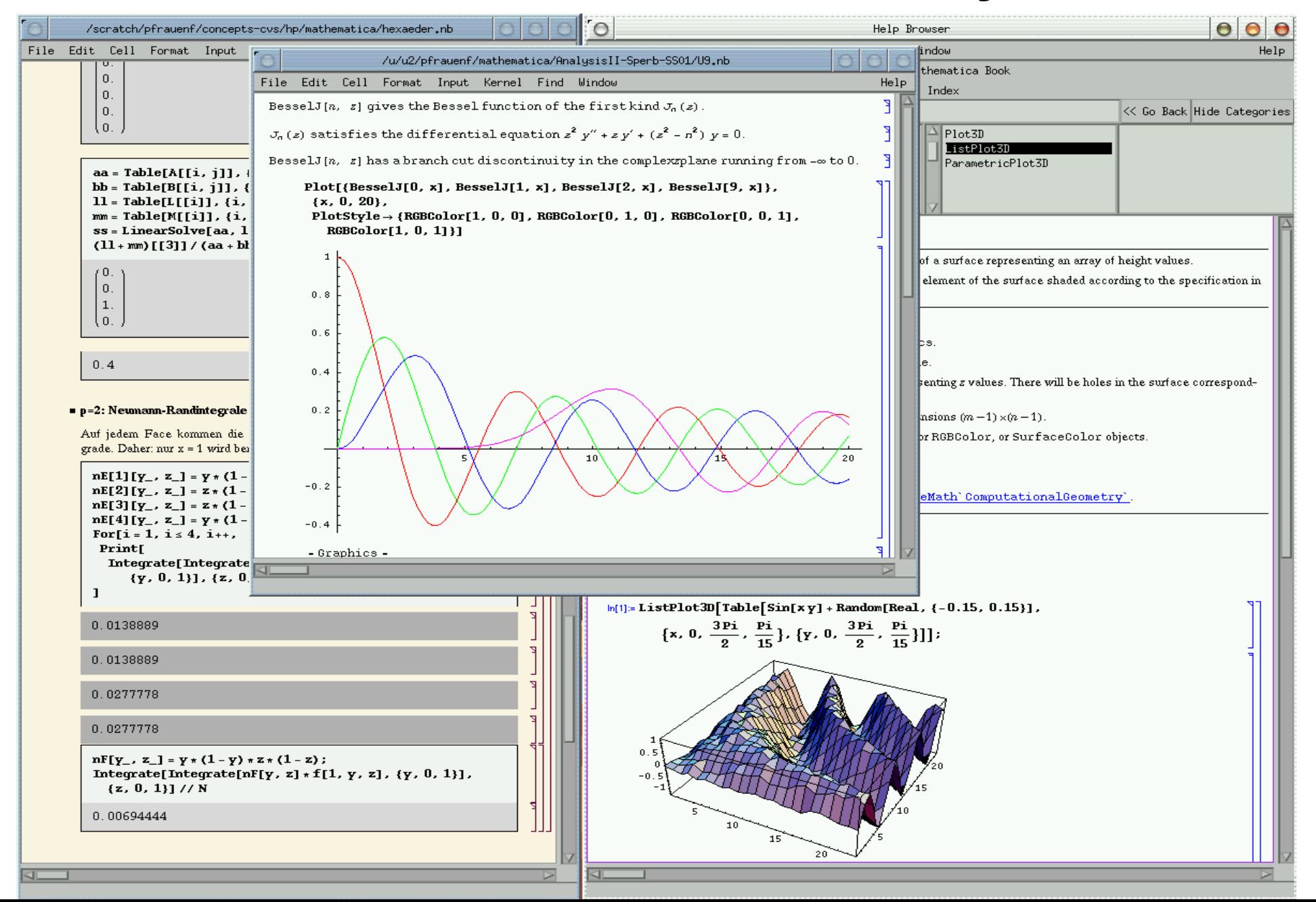

# Obliczenia symboliczne Open Source

- Maxima (1992-), a wcześniej Macsyma (1968-1982)
- Wydana w 1998 na licencji GPL
- Napisana w języku lisp
- Wiele konkurencyjnych interfejsów (WXMaxima, Gmaxima itp)
- Maxima skupiona na obliczeniach symbolicznych, bez większej funkcjonalności w numeryce

#### SAGE math cloud (dawniej sage notebook)

- Stosunkowo nowy projekt (inny niż sage synapse)
- Połączenie wielu środowisk obliczeniowych
	- Python (Numpy, Scipy, Sympy, matplotlib, Networkx)
	- Maxima
	- R
	- GAP, FLINT, GD, JMOL, PALP, Singular
- Środowisko w przeglądarce, sesja na serwerze lub "w chmurze"

#### Interfejs SAGE

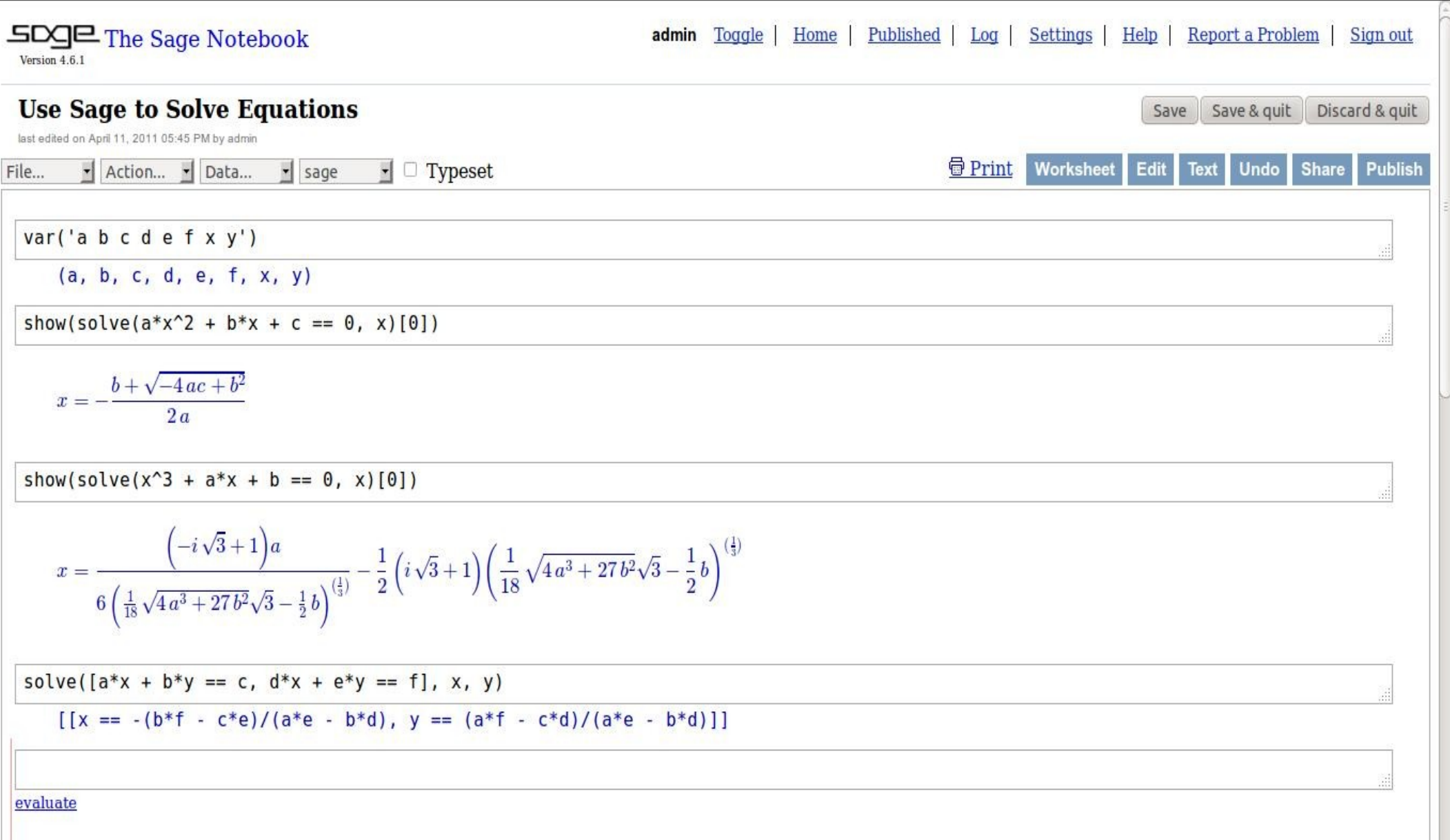

#### Excel?

- Najpopularniejszy pakiet do obliczeń
- Bardzo prosty interfejs
- Często stosowany również w bio-informatyce
- Ma spore ograniczenia (np. Maksymalna liczba linii w arkuszu), które utrudniają rozwój projektów prowadzonych w arkuszu
- Brak możliwości efektywnego testowania,
- brak debuggerów

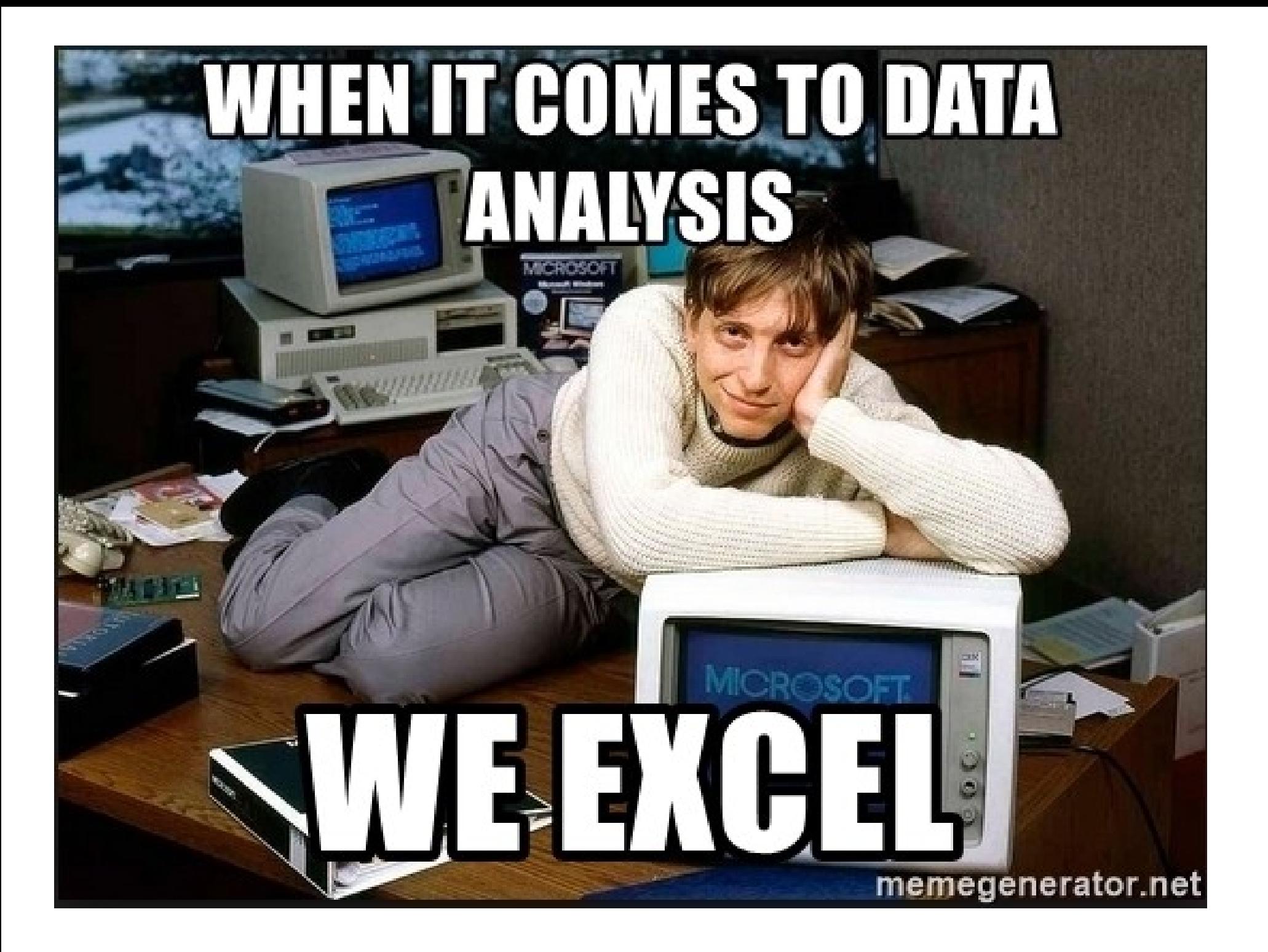

#### **COMMENT**

#### **Open Access**

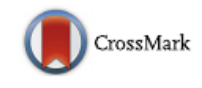

#### Gene name errors are widespread in the scientific literature

Mark Ziemann<sup>1</sup>, Yotam Eren<sup>1,2</sup> and Assam El-Osta<sup>1,3\*</sup>

#### **Abstract**

The spreadsheet software Microsoft Excel, when used with default settings, is known to convert gene names to dates and floating-point numbers. A programmatic scan of leading genomics journals reveals that approximately one-fifth of papers with supplementary Excel gene lists contain erroneous gene name conversions.

Keywords: Microsoft Excel, Gene symbol, Supplementary data

**Abbreviations:** GEO, Gene Expression Omnibus; JIF, journal impact factor

The problem of Excel software (Microsoft Corp., Redmond, WA, USA) inadvertently converting gene symbols to dates and floating-point numbers was originally described in 2004 [1]. For example, gene symbols such as SEPT2 (Septin 2) and MARCH1 [Membrane-Associated Ring Finger (C3HC4) 1, E3 Ubiquitin Protein Ligase] are converted by default to '2-Sep' and '1-Mar', respectively. Furthermore, RIKEN identifiers were described to be automatically converted to floating point numbers (i.e. from accession '2310009E13' to '2.31E+13'). Since that report, we have uncovered further instances where

frequently reused. Our aim here is to raise awareness of the problem.

We downloaded and screened supplementary files from 18 journals published between 2005 and 2015 using a suite of shell scripts. Excel files (xls and xlsx suffixes) were converted to tabular separated files (tsv) with ssconvert (v1.12.9). Each sheet within the Excel file was converted to a separate tsv file. Each column of data in the tsv file was screened for the presence of gene symbols. If the first 20 rows of a column contained five or more gene symbols, then it was suspected to be a list of gene symbols, and then a regular expression (regex) search of the entire column was applied to identify gene symbol errors. Official gene symbols from Ensembl version 82, accessed November 2015, were obtained for Arabidopsis thaliana, Caenorhabditis elegans, Drosophila melanogaster, Danio rerio, Escherichia coli, Gallus gallus, Homo sapiens, Mus musculus, Oryza sativa and Saccharomyces cerevisiae [2]. The regex search used was similar to that described previously by Zeeberg and colleagues [1], with the added screen for dates in other formats (e.g. DD/MM/YY and MM-DD-YY). To expedite analysis of supplementary files from multi-disciplinary journals, we limited the articles screened to those that have the keyword 'genome' in the title or abstract (Science, *Nature* and *PLoS One*). Excel files (xls and xlsx) deposited in  $NCRI$  Gana Expression Omnibus  $(CFO)$  [2] were also

| Journal <sup>a</sup>      | Number of Excel<br>files screened | Number of<br>gene lists found | Number of papers<br>with gene lists | Number of supplementary<br>files affected | Number of<br>papers affected | Number of gene<br>names converted |
|---------------------------|-----------------------------------|-------------------------------|-------------------------------------|-------------------------------------------|------------------------------|-----------------------------------|
| PLoS One                  | 7783                              | 2202                          | 994                                 | 220                                       | 170                          | 4240                              |
| <b>BMC</b> Genomics       | 11464                             | 1650                          | 801                                 | 218                                       | 158                          | 4932                              |
| Genome Res                | 2607                              | 580                           | 251                                 | 114                                       | 68                           | 3180                              |
| Nucleic Acids Res         | 2117                              | 540                           | 315                                 | 88                                        | 67                           | 1661                              |
| Genome Biol               | 2678                              | 664                           | 257                                 | 97                                        | 63                           | 1878                              |
| Genes Dev                 | 932                               | 395                           | 190                                 | 75                                        | 55                           | 1593                              |
| Hum Mol Genet             | 980                               | 372                           | 168                                 | 48                                        | 27                           | 1724                              |
| Nature                    | 482                               | 150                           | 74                                  | 27                                        | 23                           | 1375                              |
| <b>BMC Bioinformatics</b> | 1790                              | 235                           | 152                                 | 26                                        | 21                           | 534                               |
| <b>RNA</b>                | 569                               | 127                           | 77                                  | 20                                        | 15                           | 1341                              |
| Nat Genet                 | 264                               | 70                            | 37                                  | 12                                        | 9                            | 178                               |
| <b>Bioinformatics</b>     | 731                               | 112                           | 67                                  | 11                                        | 6                            | 339                               |
| PLoS Comput Biol          | 177                               | 79                            | 32                                  | 6                                         | 6                            | 46                                |
| PLoS Biol                 | 143                               | 54                            | 29                                  | 7                                         | 5                            | 206                               |
| Mol Biol Evol             | 995                               | 112                           | 79                                  | 7                                         | 4                            | 56                                |
| Science                   | 172                               | 36                            | 19                                  | 7                                         | 3                            | 451                               |
| Genome Biol Evol          | 490                               | 32                            | 25                                  | $\overline{2}$                            | $\overline{2}$               | 121                               |
| DNA Res                   | 801                               | 57                            | 30                                  | 2                                         | 2                            | 6                                 |
| Total                     | 35175                             | 7467                          | 3597                                | 987                                       | 704                          | 23861                             |

Table 1 Results of the systematic screen of supplementary Excel files for gene name conversion errors

<sup>a</sup>The 18 journals investigated are ordered by the number of papers affected by gene name conversion errors